# Je révise mes mathématiques pendant le confinement, fiche n°4

## **Exercice n°1 (Extrait du DNB)**

Cet exercice est un questionnaire à choix multiples (QCM). Pour chaque question, une seule des trois réponses proposées est exacte.

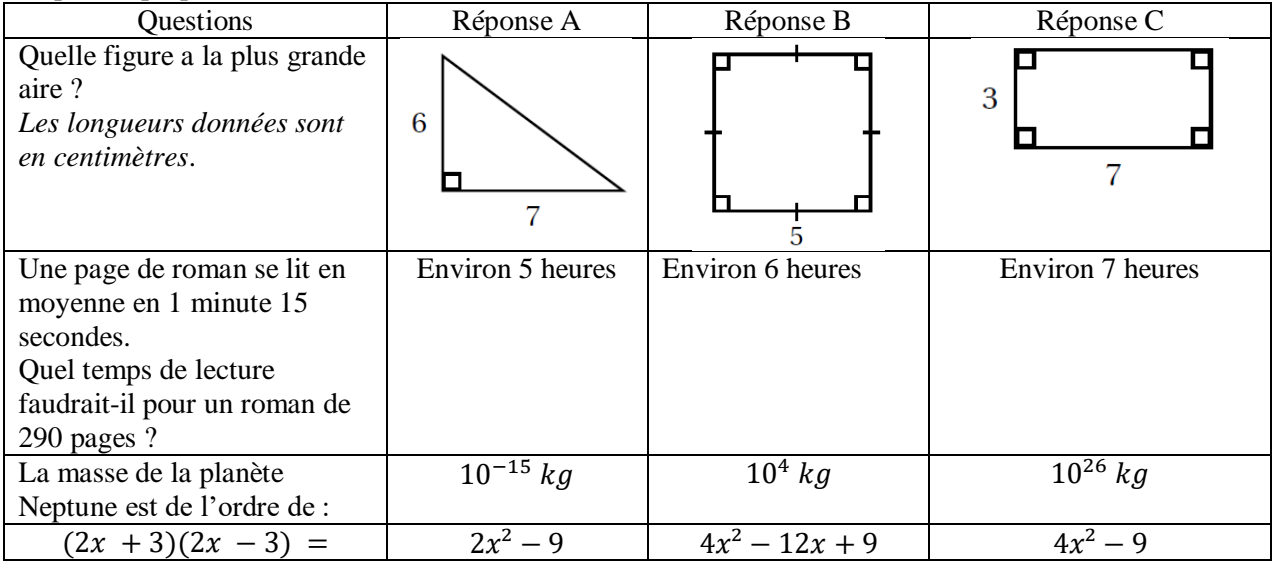

### **Exercice n°2**

Calcule les cases vides

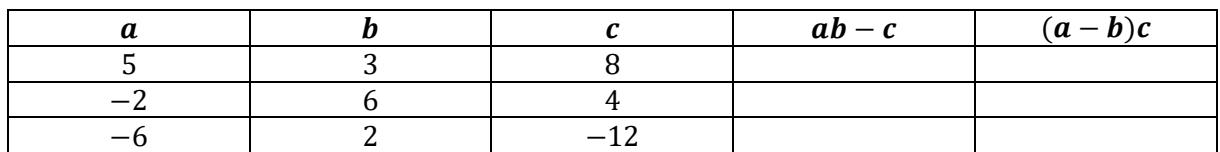

### **Exercice n°3**

Thomas attache son cerf-volant au sol au point T. Il fait 20 pas pour parcourir la distance TH.

Un pas mesure 0,6 mètre. Le schéma cicontre illustre la situation. Il n'est pas à l'échelle.

- **1.** Montrer que la hauteur CH du cerfvolant est égale à 9 m.
- **2.** Thomas souhaite que son cerf-volant atteigne une hauteur EF de 13,5 m. Calculer la longueur TE de la corde nécessaire.

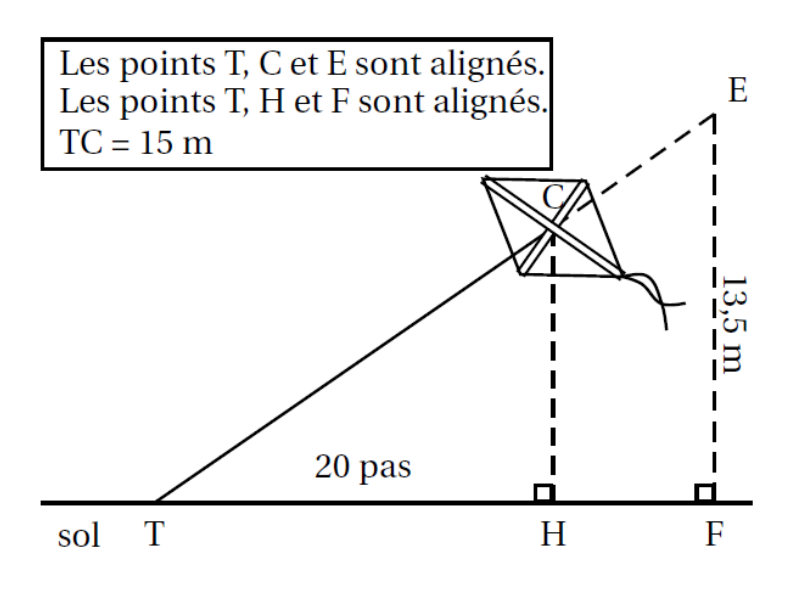

### **Exercice n°4**

**1.** Simplifie les fractions suivantes :

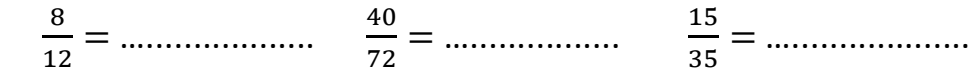

**2.** Utilise les fractions simplifiées de la question **1.** pour effectuer les calculs suivants :

$$
A = \frac{8}{12} + \frac{5}{3} \qquad \qquad B = \frac{40}{72} - \frac{1}{9} \qquad \qquad C = \frac{15}{35} + \frac{2}{7}
$$

#### **Exercice n°5 (Extrait du DNB)**

On considère le programme de calcul :

• Choisir un nombre. · Prendre le carré de ce nombre. · Ajouter le triple du nombre de départ. • Ajouter 2.

**1.** Montrer que si on choisit 1 comme nombre de départ, le programme donne 6 comme résultat.

**2.** Quel résultat obtient-on si on choisit −5 comme nombre de départ ?

**3.** On appelle *x* le nombre de départ, exprimer le résultat du programme en fonction de *x*.

**4.** Montrer que ce résultat peut aussi s'écrire sous la forme  $(x+2)(x+1)$  pour toutes les valeurs de *x*.

**5.** La feuille du tableur suivante regroupe des résultats du programme de calcul précédent.

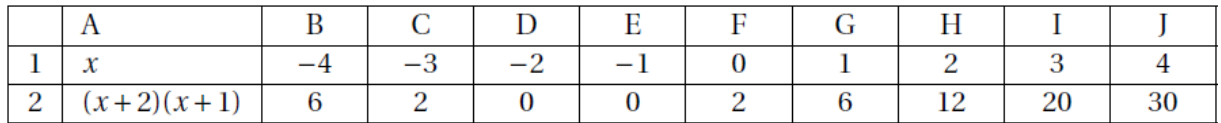

**a.** Quelle formule a été écrite dans la cellule B2 avant de l'étendre jusqu'à la cellule J2?

**b.** Trouver les valeurs de *x* pour lesquelles le programme donne 0 comme résultat.

#### **Exercice n°6 (Extrait du DNB)**

Angelo va sur le site «météo NC » pour avoir une idée des meilleurs moments pour faire du cerfvolant avec ses enfants. Il obtient le graphique ci-dessous qui donne la prévision de la vitesse du vent, en noeuds, en fonction de l'heure de la journée.

Répondre aux questions par lecture graphique. Aucune justification n'est demandée.

# Vitesse moyenne des vents (en nœuds) par heure

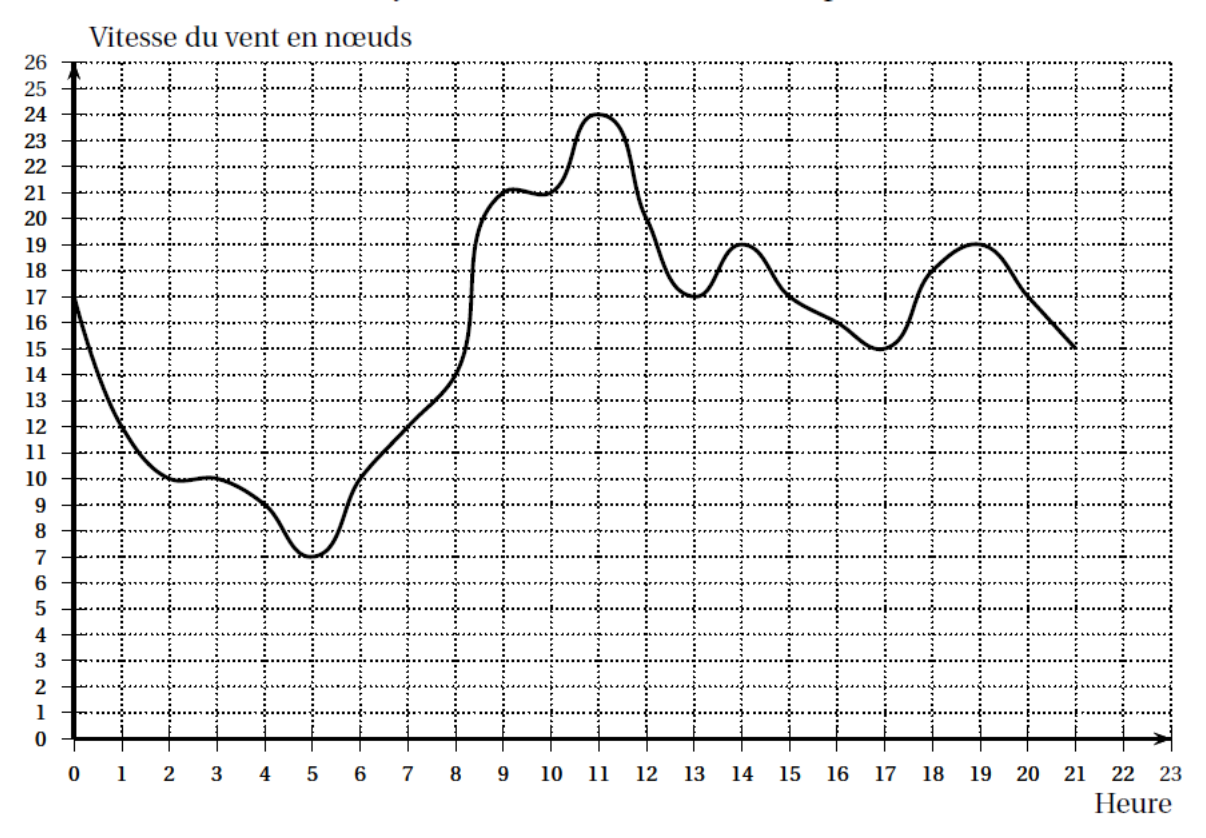

**1. a.** Quelle est la vitesse du vent prévue à 14 h ?

- **b.** À quelles heures prévoit-on 12 nœuds de vent ?
- **c.** À quelle heure la vitesse du vent prévue est-elle la plus élevée ?
- **d.** À quelle heure la vitesse du vent prévue est-elle la plus faible ?
- **2.** La pratique du cerf-volant est dangereuse au-dessus de 20 nœuds. De quelle heure à quelle heure ne faut-il pas faire de cerf-volant ?